# Package 'docket'

July 12, 2024

Title Insert R Data into 'Word' Documents

Version 1.33

Description Populate data from an R environment into '.doc' and '.docx' templates. Create a template document in a program such as 'Word', and add strings encased in guillemet characters to create flags («example»). Use getDictionary() to create a dictionary of flags and replacement values, then call docket() to generate a populated document.

License MIT + file LICENSE

Encoding UTF-8

RoxygenNote 7.2.3

Imports stringr, XML, xml2, zip

**Suggests** knitr, rmarkdown, test that  $(>= 3.0.0)$ 

VignetteBuilder knitr

URL <https://github.com/JonathanConrad98/docket>

BugReports <https://github.com/JonathanConrad98/docket/issues>

Config/testthat/edition 3

NeedsCompilation no

Author Jonathan Conrad [aut, cre],

Ian Conrad [ctb]

Maintainer Jonathan Conrad <JonathanGConrad@gmail.com>

Repository CRAN

Date/Publication 2024-07-12 11:50:02 UTC

# **Contents**

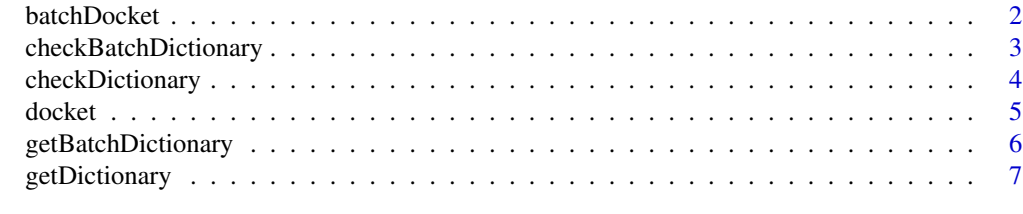

**Index** [8](#page-7-0) **8** 

<span id="page-1-0"></span>

Scans the input template file for specified flags as defined in the dictionary, and replaces them with corresponding data. Repeats the process for each column, generating a new document for each column which is saved as the file name and path listed in row 1

#### Usage

```
batchDocket(filename, batchDictionary)
```
#### Arguments

filename The file path to the document template. Supports .doc and .docx formats batchDictionary

> A data frame where each row represents a flag to be replaced in the template document and each column represents a final document to be generated

#### Value

Generates new .doc or .docx files with the flags replaced by the specified data for that column

```
# Path to the sample template file included in the package
template_path <- system.file("batch_document", "batchTemplate.docx", package="docket")
temp_dir <- normalizePath(tempdir(), winslash = "/")
output_paths <- as.list(paste0(temp_dir, paste0("/batch document", 1:5, ".docx")))
# Create a dictionary by using the getDictionary function on the sample template file
result <- getBatchDictionary(template_path, output_paths)
result[2,2:ncol(result)] <- Sys.getenv("USERNAME") #Author name
result[3,2:ncol(result)] <- as.character(Sys.Date())
result[4,2:ncol(result)] <- 123
result[5,2:ncol(result)] < -456result[6,2:ncol(result)] <- 789
result[7,2:ncol(result)] <- sum(as.numeric(result[4:6,2]))
# Verify that the result dictionary is valid
if (checkBatchDictionary(result) == TRUE) {
batchDocket(template_path, result)
for (i in 1:length(output_paths)) {
   if (file.exists(output_paths[[i]])) {
     print(paste("docket", i, "Successfully Created"))
  }
}
}
```
<span id="page-2-0"></span>checkBatchDictionary *Check that the batch dictionary is valid*

#### Description

Validates that the input batch dictionary meets the following requirements: #' #'

- 1. It is a data frame
- 2. Column 1 is named "flag"
- 3. Column 1 contains flags with starting and ending wings: « »
- 4. Row 1 contains the file names and paths of the populated output documents

#### Usage

```
checkBatchDictionary(batchDictionary)
```
# **Arguments**

```
batchDictionary
```
A data frame where each row represents a flag to be replaced in the template document and each column represents a final document to be generated

#### Value

Logical. Returns 'TRUE' if the batch dictionary meets requirements for processing. Returns 'FALSE' otherwise

```
# Path to the sample template file included in the package
template_path <- system.file("batch_document", "batchTemplate.docx", package="docket")
temp_dir <- normalizePath(tempdir(), winslash = "/")
output_paths <- as.list(paste0(temp_dir, paste0("/batch document", 1:5, ".docx")))
```

```
# Create a dictionary by using the getDictionary function on the sample template file
result <- getBatchDictionary(template_path, output_paths)
result[2,2:ncol(result)] <- Sys.getenv("USERNAME") #Author name
result[3,2:ncol(result)] <- as.character(Sys.Date())
result[4,2:ncol(result)] <- 123
result[5,2:ncol(result)] <- 456
result[6,2:ncol(result)] <- 789
result[7,2:ncol(result)] <- sum(as.numeric(result[4:6,2]))
# Verify that the result dictionary is valid
if (checkBatchDictionary(result) == TRUE) {
 print("Valid Batch Dictionary")
}
```
<span id="page-3-0"></span>

Verifies that the input dictionary meets the following conditions #'

- 1. It is a two-column data frame
- 2. Column 1 is named "flag"
- 3. Column 1 contains flags with starting and ending wings: « »

# Usage

```
checkDictionary(dictionary)
```
# Arguments

dictionary A data frame where each row represents a flag in the template document and its replacement value

# Value

Logical. Returns 'TRUE' if the dictionary meets requirements for processing. Returns 'FALSE' otherwise

```
# Path to the sample template included in the package
template_path <- system.file("template_document", "Template.docx", package="docket")
# Create a dictionary by using the getDictionary function on the sample template file
result <- getDictionary(template_path)
# Insert data into the template dictionary
result[1,2] <- Sys.getenv("USERNAME") #Author name
result[2,2] <- as.character(Sys.Date()) # Date report created
```

```
result[3,2] <- 123
result[4,2] <- 456
result[5,2] <- 789
result[6,2] <- sum(as.numeric(result[3:5,2]))
# Verify that the result dictionary is valid
if (checkDictionary(result) == TRUE) {
 print("Valid Dictionary")
}
```
<span id="page-4-0"></span>

Scans the input template file for specified flags as defined in the dictionary, and replaces them with corresponding data. The edited content is then saved to a new document

#### Usage

docket(filename, dictionary, outputName)

# Arguments

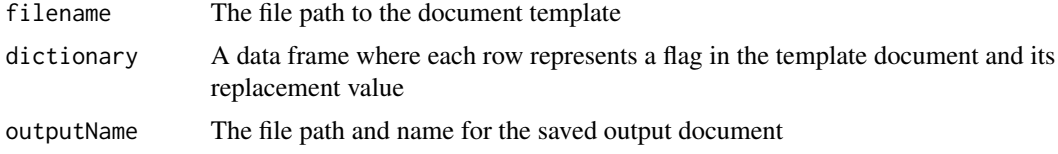

# Value

Generates a new .doc or .docx file with the flags replaced by the specified data

```
# Path to the sample template included in the package
template_path <- system.file("template_document", "Template.docx", package="docket")
output_path <- paste0(normalizePath(tempdir(), winslash = "/"), "/output document.docx")
# Create a dictionary by using the getDictionary function on the sample template file
result <- getDictionary(template_path)
# Insert data into the template dictionary
result[1,2] <- Sys.getenv("USERNAME") #Author name
result[2,2] <- as.character(Sys.Date()) # Date report created
result[3,2] <- 123
result[4,2] <- 456
result[5,2] <- 789
result[6,2] <- sum(as.numeric(result[3:5,2]))
# Verify that the result dictionary is valid
if (checkDictionary(result) == TRUE) {
 docket(template_path, result, output_path)
 if (file.exists(output_path)) {
     print("Docket Successfully Created")
 }
}
```
<span id="page-5-0"></span>Scans the input file for strings enclosed by flag wings: « ». Creates a replacement value column for each document to be generated

#### Usage

```
getBatchDictionary(
  filename,
  outputFiles,
  dictionaryLength = length(outputFiles)
)
```
#### Arguments

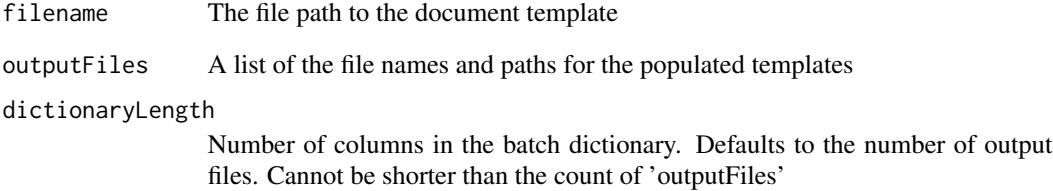

# Value

Data frame for populating data into the template with row 1 containing the output file names

```
# Path to the sample template file included in the package
template_path <- system.file("batch_document", "batchTemplate.docx", package="docket")
temp_dir <- normalizePath(tempdir(), winslash = "/")
output_paths <- as.list(paste0(temp_dir, paste0("/batch document", 1:5, ".docx")))
```

```
# Create a dictionary by using the getDictionary function on the sample template file
result <- getBatchDictionary(template_path, output_paths)
print(result)
```
<span id="page-6-0"></span>getDictionary *Create a dictionary*

#### Description

Scans the input file for strings enclosed by flag wings: « », then creates an empty dictionary with corresponding replacement values for each flag.

#### Usage

```
getDictionary(filename)
```
# Arguments

filename The file path to the document template. Supports .doc and .docx

# Value

A data frame where each row represents a flag in the template document and its replacement value

#### Examples

```
# Path to the sample template file included in the package
template_path <- system.file("template_document", "Template.docx", package="docket")
```
# Create a dictionary by using the getDictionary function on the sample template file result <- getDictionary(template\_path) print(result)

# <span id="page-7-0"></span>Index

batchDocket, [2](#page-1-0)

checkBatchDictionary, [3](#page-2-0) checkDictionary, [4](#page-3-0)

docket, [5](#page-4-0)

getBatchDictionary, [6](#page-5-0) getDictionary, [7](#page-6-0)